# **Wt - Bug #3250**

# **Update to 3.3.3 Causes Links to Add Extra '\_=/' in URL**

06/03/2014 01:23 AM - Josh Lampco

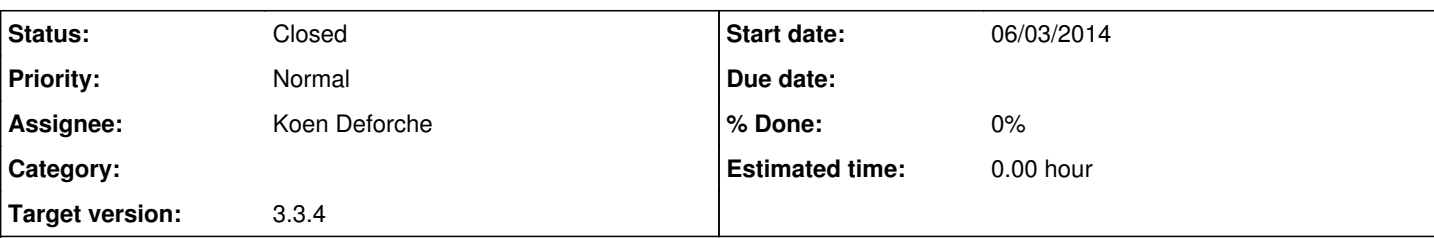

#### **Description**

After updating to 3.3.3, none of my links will work correctly. I noticed that the URL has an extra  $=$ / in it.

An example URL reads, http://192.168.220.139/?\_=/\_=/maps/US instead of http://192.168.220.139/?\_=/maps/US as it did before updating.

The only nuance that I notice to this link issue is that if I delete the extra \_=/ it never comes back and all of my links work correctly for the duration of the session. I do not have any idea where to even start debugging this issue. Can anyone point me in the right direction?

#### **History**

#### **#1 - 06/03/2014 01:35 PM - Koen Deforche**

*- Status changed from New to InProgress*

#### **#2 - 06/03/2014 03:23 PM - Koen Deforche**

Hey,

I have no idea yet what causes this, but as a workaround, can you avoid the use of these 'ugly' paths? Either specify the static directories when defining the docroot for the wthttpd, or use a deploy path that does not end with a '/' ?

Regards,

koen

#### **#3 - 06/04/2014 03:45 AM - Josh Lampco**

Koen,

Okay, so I specified static directories and now I get URL's like<http://192.168.220.139/aps/US?&wtd=randomstring>when I should get <http://192.168.220.139/aps/US?&wtd=randomstring>. I will work on building a test case.

### **#4 - 06/04/2014 03:58 AM - Josh Lampco**

Oops, I meant that I get URL's like http://192.168.220.139/aps/US?&wtd=randomstring when I should get http://192.168.220.139/maps/US?&wtd=randomstring. It cuts off the first letter for some reason.

### **#5 - 06/05/2014 02:22 AM - Josh Lampco**

*- File hello.cpp added*

Koen,

Okay, I have modified the "hello" example that is provided with the library. I stripped it down to the bare minimum needed to reproduce the problem. If you run the attached file using the following command line parameters:

--approot=. --docroot=. --http-address=0.0.0.0 --http-port=80

you will see the double "ugly" URL's as I mentioned before. I did what you said and specified static directories to avoid these ugly paths. If you run the attached file using the following command line parameters:

--approot=. --docroot=".;/resources,/favicon.ico" --http-address=0.0.0.0 --http-port=80

you will see that clicking the link will result in the first letter of the internal path being removed ('est-link' instead of 'test-link').

Both of these instances only occur when the deploy-path is root. If I set the deploy-path to be something other than root, the internal paths work

correctly.

## **#6 - 06/10/2014 02:33 PM - Koen Deforche**

*- Status changed from InProgress to Feedback*

Hey Josh,

I guess there must also be some relevant settings in wt config.xml, since this test case works fine for me with either deployment scenarios.

Regards,

koen

## **#7 - 06/10/2014 07:50 PM - Josh Lampco**

*- File wt\_config.xml added*

Koen,

First, thank you for taking the time to look into this problem for me.

Secondly, you are correct in assessing that the bug cannot be reproduced using the default settings of the wt\_config.xml file. However, I looked at the differences between my config file and the config file that is packaged with the library and found that the bug can be reproduced by simply changing the progressive-bootstrap option to TRUE.

I have attached the config file that is packaged with the wt-3.3.3 library with the progressive-bootstrap option set to TRUE.

Thanks!

# **#8 - 06/16/2014 06:06 PM - Koen Deforche**

- *Status changed from Feedback to InProgress*
- *Target version changed from 3.3.3 to 3.3.4*

## **#9 - 03/04/2015 11:10 PM - Koen Deforche**

*- Status changed from InProgress to Resolved*

# **#10 - 03/17/2015 08:18 AM - Koen Deforche**

*- Status changed from Resolved to Closed*

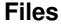

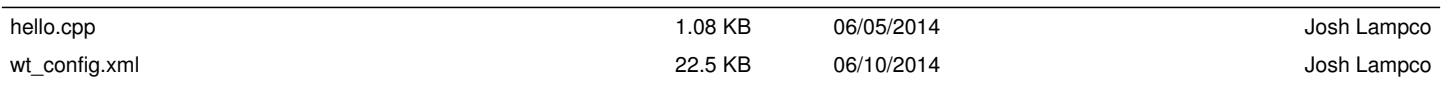